## **GUJARAT TECHNOLOGICAL UNIVERSITY DIPLOMA ENGINEERING – SEMESTER – 4(NEW) • EXAMINATION – SUMMER 2018 Subject Code: 3341904 Date: 04-May-2018 Subject Name: Computer Aided Design Time: 10:30 AM TO 01:00 PM Total Marks: 70**

**Instructions:**

- **1. Attempt all questions.**
- **2. Make Suitable assumptions wherever necessary.**
- **3. Figures to the right indicate full marks.**
- **4. Use of programmable & Communication aids are strictly prohibited.**
- **5. Use of only simple calculator is permitted in Mathematics.**
- **6. English version is authentic.**

 $Q.1$  Answer any seven out of ten. દશમાંથી કોઇપણ સાતના જવા<mark>બ આ</mark>પો. **14** 

- 1. Define ( 1)Pixels (2) Resolution
- ૧. વ્યાખ્યાયીત કરો (1) પીક્સલ (2)રીઝોલ્યુશન
- 2. List Boolean operations used in Auto CAD.
- ૨. ઓટોકેડમાં વપરાતા બલીયન ઓપરેશનની યા<mark>દી</mark> બનાવો
- 3. Write full name of USB,DVD,LCD and LED.
- ૩. USB,DVD,LCD અને LED ના પરા નામ લખો.
- 4. Explain in brief RAM and ROM.
- ૪. RAM અને ROM ટુંકમાં સમજાવ<mark>ો.</mark>
- 5. List any four 3D primitives in Auto CAD.
- ૫. ઓટોકેડમાંના કોઈ પણ <mark>યાર 3D</mark> પ્રીમીટીવ્સની યાદી બનાવો.
- 6. Draw flow diagram of design process with use of CAD.
- ૬. CAD નો ઉપયોગ કરી ડીજાઈન ની પ્રક્રીયાનો ફ્લો ડાયાગ્રામ દોરો.
- 7. List parametric solid modeling software.
- ૭. પેરામેટીક સોલીડ મોડેલીંગ સૉક્ટવેરની યાદી બનાવો
- 8. Write extension used for Auto CAD drawing file and Creo assembly file.
- ૮. ઓટોકે<mark>ડ ડ્રો</mark>ઈંગ ફાઇલ તથા ક્રીઓ એસેમ્બલી ફાઇલ માટેના એક્ષ્ટેંસન લખો.
- 9. State functional area of CAD.
- ૯. કેડ નો ક યયવવસ્ત ર લખો.
- 10. List any four assembly constraints.
- ૧૦. કોઈ પણ ચાર એસેમ્બલી કંસટ્રેન્ટની યાદી બનાવો.
- **Q.2** (a) Explain 2D rotation with suitable examples. **03**
- **પ્રશ્ન. ર** (અ) 2D રોટેશન ઉદ હરણ સ થેસમજાવો. **૦૩**

## OR

- (a) One line having co-ordinate of end points (20,10) and (30,20) is rotated at an angle  $30<sup>0</sup>$  with respect to origin, determine co-ordinates of transformed line. **03**
- (અ) એક લ ઈન કેજેન એન્ડ પોઈન્ટ કોડીનેટ્સ (20,10) અને (30,20) છે તેને ઓરીજીન ની સાપેક્ષમાં 30º રોટેટ કરવામાં આવે છે.ટ્રાન્સફોર્મ્ડ લાઇન ના કોડીનેટ્સ શોધો. **૦૩**
- (b) Explain 2D translation with suitable examples. **03**

1/3

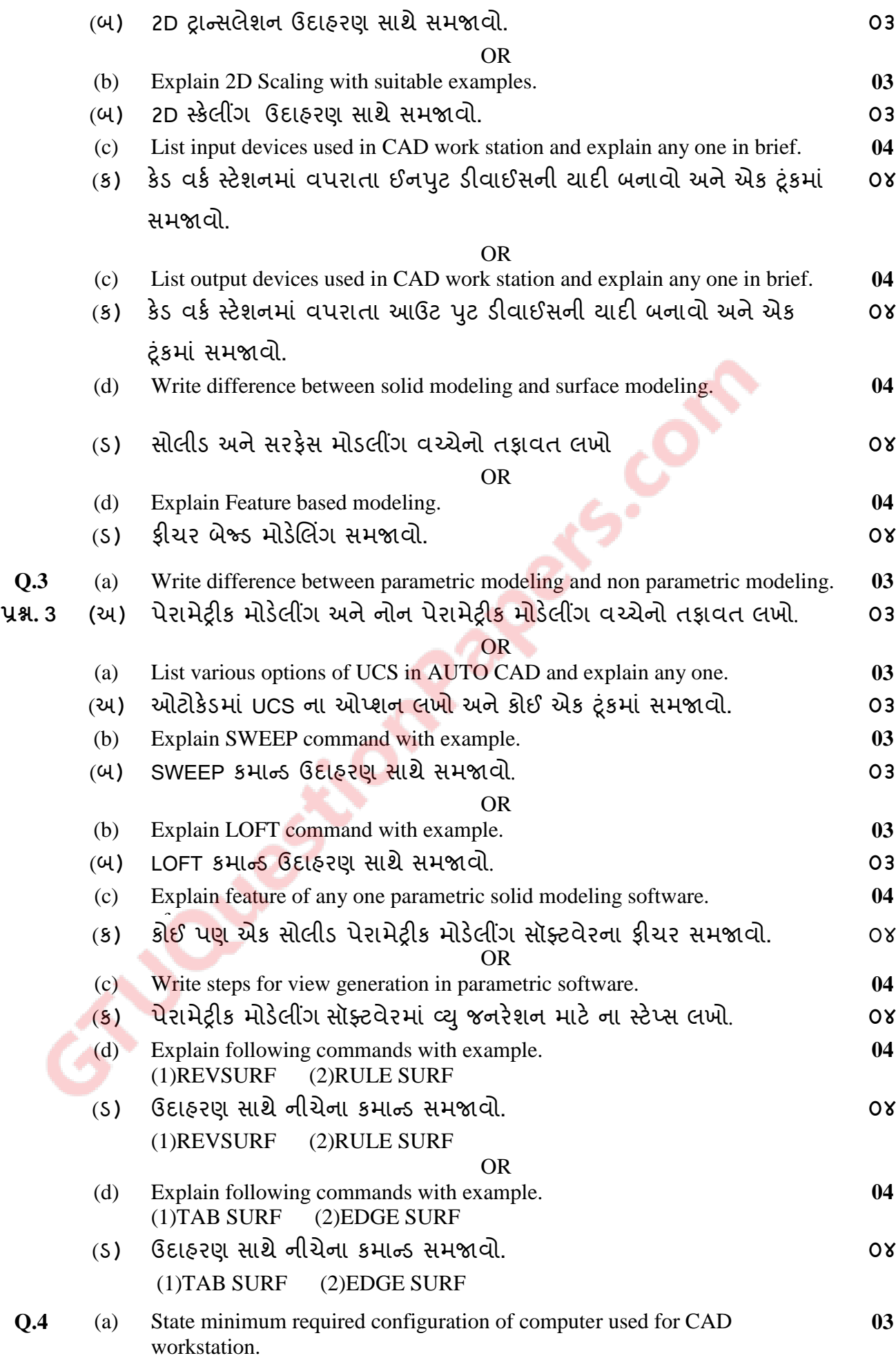

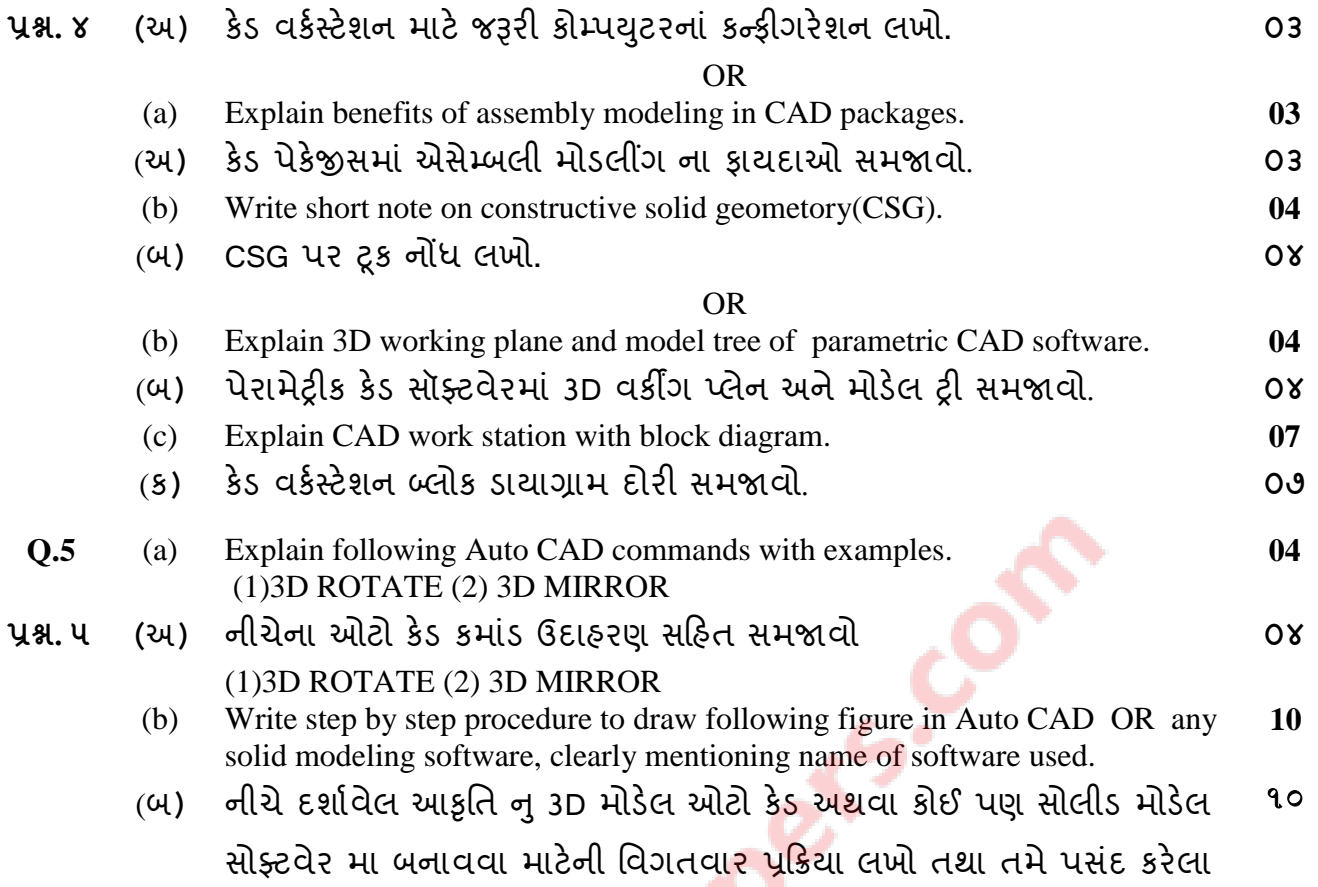

સોફ્ટવેર નુ નામ લખો.

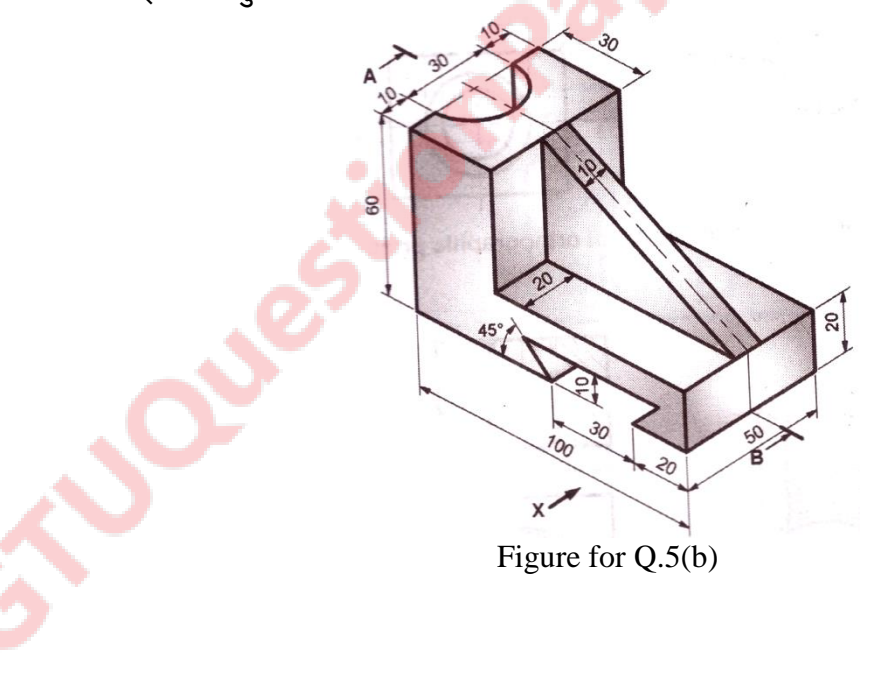